**[alfatraining Beratung](https://www.alfatraining.de/)** [beratung@alfatraining.de](mailto:beratung@alfatraining.de) [0800 3456-500](tel:0800 3456-500) Mo. - Fr. von 8 bis 17 Uhr kostenfrei aus allen Netzen.

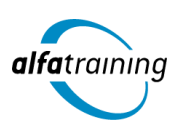

**Kursstart alle 4 Wochen**

# ALLPLAN mit BIM-Koordinator:in

**Der Lehrgang beinhaltet die 2D- und 3D-Konstruktion sowie die Visualisierung in ALLPLAN. Die virtuellen 3D-Gebäude lassen sich von außen und innen betrachten. Zudem kannst du Aufgaben sowie Zuständigkeiten der Projektbeteiligten koordinieren und du weißt, wie Künstliche Intelligenz im Beruf eingesetzt wird.**

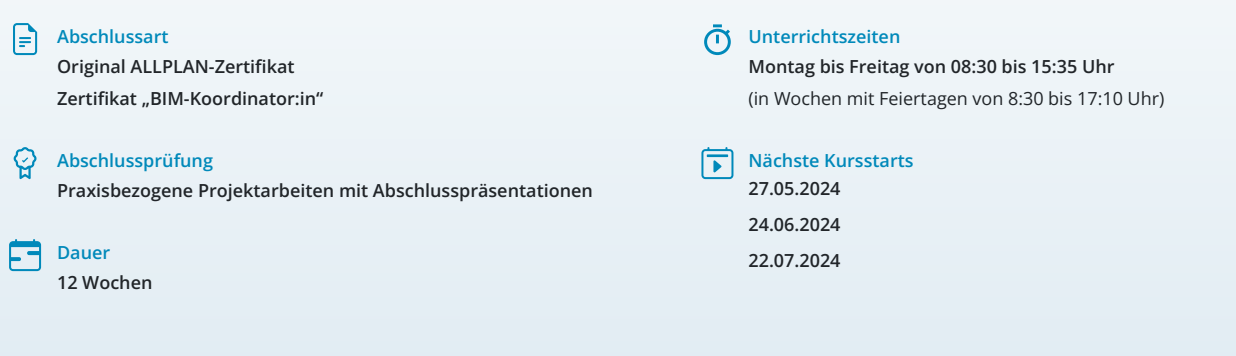

# LEHRGANGSZIEL

Wenn du diesen Lehrgang abgeschlossen hast, beherrschst du den Umgang mit ALLPLAN schnell und sicher.

Zudem definierst und stimmst du Aufgaben sowie Zuständigkeiten der Projektbeteiligten ab. Du lernst, den Datenaustausch zu gewährleisten und die Qualität der Informationen und Prozesse zu sichern.

# ZIELGRUPPE

Der Lehrgang richtet sich an Personen mit Studium der Architektur- und Ingenieurwissenschaften, Techniker:innen, Bauzeichner:innen und technische Zeichner:innen sowie Fachkräfte aus verwandten Branchen mit entsprechender Berufserfahrung.

# **BERUFSAUSSICHTEN**

Die Software ALLPLAN (früher: Nemetschek) ist im Bereich Architektur marktführend und kommt in Architektur- und Ingenieurbüros aller Größen zum Einsatz.

Zudem sind BIM-Fachkräfte in Planungsprojekten stark nachgefragt und werden in Bau- und Immobilienunternehmen sowie Konstruktionsbüros aller Größen gesucht.

# LEHRGANGSINHALTE

#### **CAD MIT ALLPLAN**

# **Arbeitsoberfläche (ca. 1 Tag)**

Menüs, Actionbar, Dialogfelder, Optionen

#### **Konstruktion 2D (ca. 3 Tage)**

Erste Schritte: Linie, Kreis, Polygonzug messen Punktfang, Spurverfolgung, Spurlinien, Spurpunkte Bearbeitenfunktionen, Änderungsfunktionen Layerverwendung und Formateigenschaften Formateigenschaften modifizieren, Layerpalette Schraffur, Muster, Füllfläche 2D-Flächenelemente modifizieren Musterlinie, Direktmodifikation über Objektgriffe Punkte modifizieren, Bemaßung 2D, Texteingabe

#### **Projektorganisation (ca. 1 Tag)**

Projekt neu, Ebenenmodell Bauwerkstruktur, Teilbilder

#### **Künstliche Intelligenz (KI) im Arbeitsprozess**

Vorstellung von konkreten KI-Technologien im beruflichen Umfeld Anwendungsmöglichkeiten und Praxis-Übungen

#### **3D-Rohbau (ca. 4 Tage)**

Fenstereinstellungen und Ansichtsarten, Wände/Einstellungen Wände, Fenster, Türen Eigenschaften, Bindungsverhalten Wände, Fenster, Türen Eigenschaften, Änderung Eigenschaften 3D-Änderungs- und Bearbeitungsfunktionen Bemaßung 3D, dokumentübergreifend kopieren Griffmodifikation Bauteile Punkte modifizieren

#### **SmartParts (ca. 1 Tag)**

Fenster- und Tür-SmartParts erstellen, in Bibliothek speichern Thema Assistenten

#### **Treppen klassisch (ca. 2 Tage)**

Gerade Treppe, viertelgewendelte Treppe, Treppenbauteile und Änderungsmöglichkeiten Viertelpodest-Treppe, Halbpodest-Treppe, Wendeltreppe und Änderungsmöglichkeiten

#### **Treppenmodellierer (ca. 1 Tag)**

Viertelpodest-Treppe Änderungen Treppe mit Treppenmodellierer Änderungsmöglichkeiten

#### **Geländermodellierer (ca. 1 Tag)**

Geländer an Decken (Balkon) und Treppen Einstellungen, Varianten Geländer

# **Dachformen (ca. 2 Tage)**

Dachebene, Dachebenengeometrie, Dachhaut Dachlandschaft, Dachflächenfenster, Dachfenster-SmartPart Dachebene, Dachebenengeometrie und Dachhaut bei Grundriss L-Form

#### **Dachgauben (ca. 2 Tage)**

Außen- und innenliegende Gauben, Gaubenebene, Gaubenbauteile Dachkörper (Gaubenebene) spiegeln und kopieren Gaubenbauteile spiegeln und kopieren

#### **Dachkonstruktion (ca. 2 Tage)**

Sparrenverlegung Pfetten

#### **Ableitungen (ca. 3 Tage)**

Strukturstufen, Schnittführung und -ableitungen Änderungsmöglichkeiten: Schnittableitung und -führung, Gebäudemodell Ableitung Ansichten und Perspektiven Änderungsmöglichkeiten: Ansichtstableitung, Gebäudemodell Ergänzung Vordergrund: Höhenkotenbemaßung, Geländeanschlusslinien, 2D – Bibliothekselemente Ergänzung Hintergrund: Musterflächen, Füllflächen Ableitung Horizontalschnitt

#### **Planlayout (ca. 2 Tage)**

Planstrukturstufen, Seiteneinrichtung, Planelemente Planelemente, Planrahmen und Plankopf Planelemente bearbeiten Planfenster, Projekt- und Planattribute, Beschriftungsbilder, Plankopf ergänzen Pixelflächen, Planvorlage Druckeinstellung, Planausgabe, Pläne als PDF exportieren

#### **Innenausbau (ca. 3 Tage)**

Raumdefinition, Ausbau- und Flächenparameter \*.surf-Dateien zuweisen Sonderseiten- und Sonderbodenflächen, Raumauswertung durch Reportlisten (Wfl, Ausbau) Sonderseiten- und Sonderbodenflächen 3D-Möblierung, Makros modifizieren, \*. surf-Dateien modifizieren/skalieren 3D-Flächenobjekte, 3D-Körper, 3D Modellierung

#### **Visualisierung (ca. 2 Tage)**

Umgebungsvariablen, Außengelände, 3D-Objekte (Bäume, Wege etc.) Rendern mit Cineware: Außenbereich, Rendereinstellungen, Hintergrund Rendern mit Cineware: Innenbereich, Rendereinstellungen Projektlicht, 3D-Lampe, Makroleuchte, Kameraschwenk, Sonnenstudie

#### **Projektarbeit (ca. 10 Tage)**

Zur Vertiefung der gelernten Inhalte Präsentation der Projektergebnisse

#### **BIM-KOORDINATOR:IN**

# **Aufgaben als BIM-Koordinator:in (ca. 1 Tag)**

Überblick, Einstieg und Nutzen von BIM BIM-Rollen und Verantwortlichkeiten Fachkoordination und Gesamtkoordination buildingSMART Standards/openBIM BIM-Prozesse und Prozessmaps

#### **Common Data Environment (CDE) (ca. 1 Tag)**

Datenverwaltung und -austausch mit IFC und BCF

#### **Solibri Grundlagen (ca. 2 Tage)**

Mehrere Modelle (IFC Daten) zusammenführen Sichtbarkeiten, Auswahlkorb, Filterfunktion Messfunktion, Markierung, Schnittdarstellung

#### **BCF Nachrichten (ca. 1 Tag)**

Präsentation und BCF Bericht erstellen BCF Dateien in Solibri Office verwenden

# **Künstliche Intelligenz (KI) im Arbeitsprozess**

Vorstellung von konkreten KI-Technologien im beruflichen Umfeld Anwendungsmöglichkeiten und Praxis-Übungen

#### **Modellprüfung (ca. 1 Tag)**

Fach- und Teilmodelle Harte und weiche Kollisionen Kommunikation und Dokumentation Fertigstellungsgrade der Bauwerksmodelle Level of Development (LOD, LoI, LoG, LoIN) Model View Definition (MVD) Datenübergabepunkte, Meilensteine, Data Drops Gesamtprozesslandkarte

# **Solibri Modellprüfung (ca. 5 Tage)**

Regelsätze, Regelparameter, Ruleset Manager Kollisionsprüfung, Freier Raum vor Komponente Ergebnisse bewerten (zurückweisen, akzeptieren) Folie, Präsentation, Bericht Prüfungsergebnis als BCF Dateien speichern Regelsätze (z. B. Modellvergleich, Abstandsregeln) an verschiedenen Beispielen durchgehen

#### **AIA und BAP (ca. 1 Tag)**

Auftraggeber-Informationsanforderungen (AIA) BIM-Abwicklungsplan (BAP) Information Delivery Manual (IDM) Modellstrukturen und Modelliervorgaben Klassifizierung, Eigenschaftssätze (Property Sets)

#### **Solibri Auswertung und Klassifizierung (ca. 3 Tage)**

Auswertungsdefinition, Auswertung, Gruppierung Bericht, Klassifikation und Klassifizierungsregeln Attributprüfung als Aufgabe vor Auswertung Auswertung am Beispiel Ausschreibung, Vergabe, modellbezogene Kostenermittlung und andere vertiefen

## **Projektarbeit (ca. 5 Tage)**

Zur Vertiefung der gelernten Inhalte Präsentation der Projektergebnisse

# UNTERRICHTSKONZEPT

#### **Didaktisches Konzept**

Deine Dozierenden sind sowohl fachlich als auch didaktisch hoch qualifiziert und werden dich vom ersten bis zum letzten Tag unterrichten (kein Selbstlernsystem).

Du lernst in effektiven Kleingruppen. Die Kurse bestehen in der Regel aus 6 bis 25 Teilnehmenden. Der allgemeine Unterricht wird in allen Kursmodulen durch zahlreiche praxisbezogene Übungen ergänzt. Die Übungsphase ist ein wichtiger Bestandteil des Unterrichts, denn in dieser Zeit verarbeitest du das neu Erlernte und erlangst Sicherheit und Routine in der Anwendung. Im letzten Abschnitt des Lehrgangs findet eine Projektarbeit, eine Fallstudie oder eine Abschlussprüfung statt.

#### **Virtueller Klassenraum alfaview®**

Der Unterricht findet über die moderne Videotechnik alfaview® statt entweder bequem von zu Hause oder bei uns im Bildungszentrum. Über alfaview® kann sich der gesamte Kurs face-to-face sehen, in lippensynchroner Sprachqualität miteinander kommunizieren und an gemeinsamen Projekten arbeiten. Du kannst selbstverständlich auch deine zugeschalteten Trainer:innen jederzeit live sehen, mit diesen sprechen und du wirst während der gesamten Kursdauer von deinen Dozierenden in Echtzeit unterrichtet. Der Unterricht ist kein E-Learning, sondern echter Live-Präsenzunterricht über Videotechnik.

# **FÖRDERMÖGLICHKEITEN**

Die Lehrgänge bei alfatraining werden von der Agentur für Arbeit gefördert und sind nach der Zulassungsverordnung AZAV zertifiziert. Bei der Einreichung eines Bildungsgutscheines oder eines Aktivierungs- und Vermittlungsgutscheines werden in der Regel die gesamten Lehrgangskosten von deiner Förderstelle übernommen. Eine Förderung ist auch über den Europäischen Sozialfonds (ESF), die Deutsche Rentenversicherung (DRV) oder über regionale Förderprogramme möglich. Als Zeitsoldat:in besteht die Möglichkeit, Weiterbildungen über den Berufsförderungsdienst (BFD) zu besuchen. Auch Firmen können ihre Mitarbeiter:innen über eine Förderung der Agentur für Arbeit (Qualifizierungschancengesetz) qualifizieren lassen.

 Änderungen möglich. Die Lehrgangsinhalte werden regelmäßig aktualisiert. Die aktuellen Lehrgangsinhalte findest Du immer unter [www.alfatraining.de](https://www.alfatraining.de/).